*RLC Circuit Formulas...* 1/10

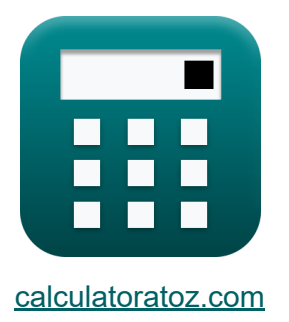

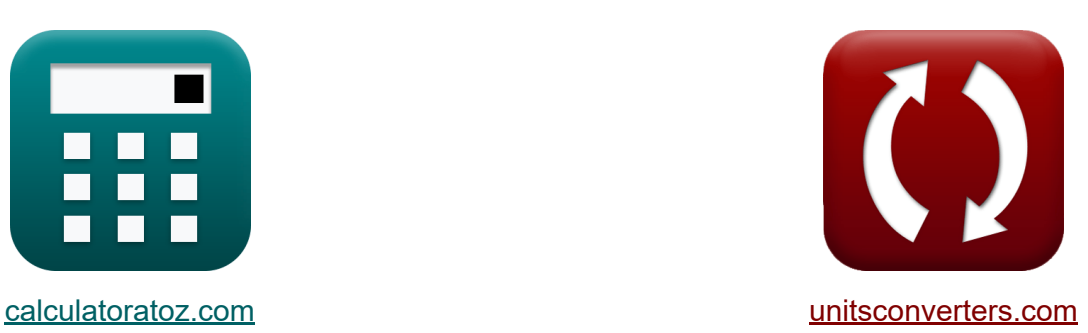

# **RLC-Schaltung Formeln**

Beispiele!

[Rechner!](https://www.calculatoratoz.com/de) Beispiele! [Konvertierungen!](https://www.unitsconverters.com/de)

Lesezeichen **[calculatoratoz.com](https://www.calculatoratoz.com/de)**, **[unitsconverters.com](https://www.unitsconverters.com/de)**

Größte Abdeckung von Rechnern und wächst - **30.000+ Rechner!** Rechnen Sie mit einer anderen Einheit für jede Variable - **Eingebaute Einheitenumrechnung!**

Größte Sammlung von Maßen und Einheiten - **250+ Messungen!**

Fühlen Sie sich frei, dieses Dokument mit Ihren Freunden zu TEILEN!

*[Bitte hinterlassen Sie hier Ihr Rückkoppelung...](https://docs.google.com/forms/d/e/1FAIpQLSf4b4wDgl-KBPJGChMJCxFlqrHvFdmw4Z8WHDP7MoWEdk8QOw/viewform?usp=pp_url&entry.1491156970=RLC-Schaltung%20Formeln)*

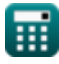

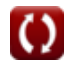

# **Liste von 13 RLC-Schaltung Formeln**

# **RLC-Schaltung**

#### **1) Induktivität für parallele RLC-Schaltung mit Q-Faktor**

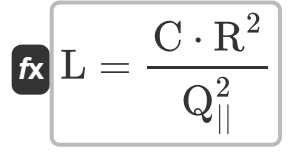

 $\exp\left[0.791452\mathrm{mH}=\frac{350\mathrm{\mu F}\cdot\left(60\Omega\right)^{2}}{2}\right]$  $(39.9)^2$ 

#### **2) Induktivität für Serien-RLC-Schaltung bei gegebenem Q-Faktor**

$$
\textit{fs}\left[ L = C \cdot Q_{\text{se}}^2 \cdot R^2 \right] \tag{Rechner 6ffnen C}
$$

$$
\boxed{\text{ex}} 0.7875 \text{mH} = 350 \mu \text{F} \cdot (0.025)^2 \cdot (60 \Omega)^2
$$

#### **3) Kapazität für parallele RLC-Schaltung unter Verwendung des Q-Faktors**  $\mathsf{K}_1$

$$
\kappa\overline{\text{C}=\frac{\text{L}\cdot\text{Q}_\text{||}^2}{\text{R}^2}}
$$
\n
$$
\text{ex} \frac{349.3578\mu\text{F}=\frac{0.79\text{mH}\cdot(39.9)^2}{(60\Omega)^2}}
$$

**[Rechner öffnen](https://www.calculatoratoz.com/de/capacitance-for-parallel-rlc-circuit-using-q-factor-calculator/Calc-1979)** 

**[Rechner öffnen](https://www.calculatoratoz.com/de/inductance-for-parallel-rlc-circuit-using-q-factor-calculator/Calc-1981)** 

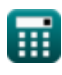

*RLC Circuit Formulas...* 3/10

# **4) Kapazität für Serien-RLC-Schaltung bei gegebenem Q-Faktor**

$$
f_{\mathbf{X}}\left[\mathbf{C}=\frac{\mathbf{L}}{\mathbf{Q}_{\text{se}}^2 \cdot \mathbf{R}^2}\right]
$$
\nRechner  $\text{öffnen } \mathbf{C}$ 

\nQ.79mH

$$
\text{ex } 351.1111 \mu \text{F} = \frac{0.79 \text{mH}}{(0.025)^2 \cdot (60 \Omega)^2}
$$

#### **5) Phase-Neutral-Spannung unter Verwendung von Blindleistung**

$$
\boldsymbol{\kappa} \boxed{\text{V}_{\text{ln}} = \frac{\text{Q}}{3 \cdot \text{sin}(\Phi) \cdot \text{I}_{\text{ln}}}}
$$

$$
\boxed{\text{ex}}\text{ 68.71795V} = \frac{134 \text{VAR}}{3 \cdot \sin(30^\circ) \cdot 1.3 \text{A}}
$$

#### **6) Q-Faktor für parallele RLC-Schaltung**

$$
\begin{aligned}[t] \mathbf{R} \boxed{\mathbf{Q}_{||} = \mathbf{R} \cdot \left( \sqrt{\frac{\mathbf{C}}{\mathbf{L}}} \right)} \\ \mathbf{R} \boxed{39.93666 = 60 \Omega \cdot \left( \sqrt{\frac{350 \mu \text{F}}{0.79 \text{mH}}} \right)} \end{aligned}
$$

**[Rechner öffnen](https://www.calculatoratoz.com/de/q-factor-for-parallel-rlc-circuit-calculator/Calc-1978)** 

**[Rechner öffnen](https://www.calculatoratoz.com/de/line-to-neutral-voltage-using-reactive-power-calculator/Calc-1664)** 

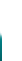

丽

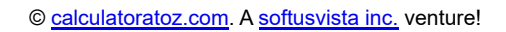

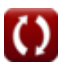

*RLC Circuit Formulas...* 4/10

### **7) Q-Faktor für Serien-RLC-Schaltung**

| $R$                                                                                                    | $Q_{\text{se}} = \frac{1}{R} \cdot \left(\sqrt{\frac{L}{C}}\right)$ | Rechner öffnen (5) |
|----------------------------------------------------------------------------------------------------|---------------------------------------------------------------------|--------------------|
| $\text{ex } 0.02504 = \frac{1}{60\Omega} \cdot \left(\sqrt{\frac{0.79\text{mH}}{350\mu\text{F}}}\right)$ |                                                                     |                    |
| 8) Resonanzfrequencies für RLC-Schaltung (6)                                                             |                                                                     |                    |
| $\text{Ex } f_0 = \frac{1}{2 \cdot \pi \cdot \sqrt{L \cdot C}}$                                          |                                                                     |                    |
| $\text{ex } 302.6722 \text{Hz} = \frac{1}{2 \cdot \pi \cdot \sqrt{0.79\text{mH} \cdot 350\mu\text{F}}}$  |                                                                     |                    |
| 9) RMS-Spannung unter Verwendung von Blindleistung (6)                                                   |                                                                     |                    |
| $\text{Ex } V_{\text{rms}} = \frac{Q}{I_{\text{rms}} \cdot \sin(\Phi)}$                                  |                                                                     |                    |
| $\text{Ex } 57.02128V = \frac{134VAR}{4.7A \cdot \sin(30^\circ)}$                                        |                                                                     |                    |

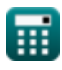

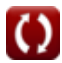

# **10) Spannung mit Blindleistung**

| $k$                                                                   | $V = \frac{Q}{I \cdot \sin(\Phi)}$   | Rechner $\text{offnen } \mathcal{B}$ |
|-----------------------------------------------------------------------|--------------------------------------|--------------------------------------|
| ex $127.619V = \frac{134VAR}{2.1A \cdot \sin(30^\circ)}$              |                                      |                                      |
| 11) Spannung mit Complex Power                                        | Rechner $\text{offnen } \mathcal{B}$ |                                      |
| ex $V = \sqrt{S \cdot Z}$                                             | Rechner $\text{offnen } \mathcal{B}$ |                                      |
| ex $128.9796V = \sqrt{270.5VA \cdot 61.5\Omega}$                      |                                      |                                      |
| 12) Widerstand für parallele RLC-Schaltung mit Q-Faktor $\mathcal{B}$ |                                      |                                      |

$$
\kappa R = \frac{Q_{||}}{\sqrt{\frac{C}{L}}}
$$
\nex

\n
$$
59.94492\Omega = \frac{39.9}{\sqrt{\frac{350 \mu F}{0.79 \text{mH}}}}
$$

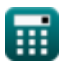

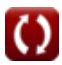

## **13) Widerstand für Serien-RLC-Schaltung bei gegebenem Q-Faktor**

$$
\kappa R = \frac{\sqrt{L}}{Q_{\rm se} \cdot \sqrt{C}}
$$
\nex

\n
$$
60.09516 \Omega = \frac{\sqrt{0.79 \text{mH}}}{0.025 \cdot \sqrt{350 \mu F}}
$$

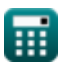

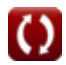

# **Verwendete Variablen**

- **C** Kapazität *(Mikrofarad)*
- **f<sup>o</sup>** Resonanzfrequenz *(Hertz)*
- **I** Aktuell *(Ampere)*
- **I ln** Leitung zu Nullstrom *(Ampere)*
- **Irms** Effektivstrom *(Ampere)*
- **L** Induktivität *(Millihenry)*
- **Q** Blindleistung *(Voltampere reaktiv)*
- **Q||** Paralleler RLC-Qualitätsfaktor
- **Qse** Qualitätsfaktor der Serie RLC
- **R** Widerstand *(Ohm)*
- **S** Komplexe Kraft *(Volt Ampere)*
- **V** Stromspannung *(Volt)*
- **Vln** Spannung Phase/Neutralleiter *(Volt)*
- **Vrms** Effektivspannung *(Volt)*
- **Z** Impedanz *(Ohm)*
- **Φ** Phasendifferenz *(Grad)*

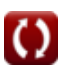

# **Konstanten, Funktionen, verwendete Messungen**

- Konstante: **pi**, 3.14159265358979323846264338327950288 *Archimedes-Konstante*
- Funktion: **sin**, sin(Angle) *Sinus ist eine trigonometrische Funktion, die das Verhältnis der Länge der gegenüberliegenden Seite eines rechtwinkligen Dreiecks zur Länge der Hypotenuse beschreibt.*
- Funktion: **sqrt**, sqrt(Number) *Eine Quadratwurzelfunktion ist eine Funktion, die eine nicht negative Zahl als Eingabe verwendet und die Quadratwurzel der gegebenen Eingabezahl zurückgibt.*
- Messung: **Elektrischer Strom** in Ampere (A) *Elektrischer Strom Einheitenumrechnung*
- Messung: **Leistung** in Voltampere reaktiv (VAR), Volt Ampere (VA) *Leistung Einheitenumrechnung*
- Messung: **Winkel** in Grad (°) *Winkel Einheitenumrechnung*
- Messung: **Frequenz** in Hertz (Hz) *Frequenz Einheitenumrechnung*
- Messung: **Kapazität** in Mikrofarad (μF) *Kapazität Einheitenumrechnung*
- Messung: **Elektrischer Widerstand** in Ohm (Ω) *Elektrischer Widerstand Einheitenumrechnung*
- Messung: **Induktivität** in Millihenry (mH) *Induktivität Einheitenumrechnung*

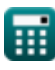

*RLC Circuit Formulas...* 9/10

Messung: **Elektrisches Potenzial** in Volt (V) *Elektrisches Potenzial Einheitenumrechnung*

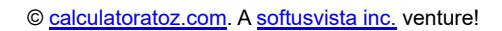

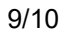

# **Überprüfen Sie andere Formellisten**

- **AC-Schaltungsdesign Formeln RLC-Schaltung Formeln**
- **Wechselstromversorgung Formeln**

Fühlen Sie sich frei, dieses Dokument mit Ihren Freunden zu TEILEN!

#### **PDF Verfügbar in**

[English](https://www.calculatoratoz.com/PDF/Nodes/12753/Rlc-circuit-Formulas_en.PDF) [Spanish](https://www.calculatoratoz.com/PDF/Nodes/12753/Rlc-circuit-Formulas_es.PDF) [French](https://www.calculatoratoz.com/PDF/Nodes/12753/Rlc-circuit-Formulas_fr.PDF) [German](https://www.calculatoratoz.com/PDF/Nodes/12753/Rlc-circuit-Formulas_de.PDF) [Russian](https://www.calculatoratoz.com/PDF/Nodes/12753/Rlc-circuit-Formulas_ru.PDF) [Italian](https://www.calculatoratoz.com/PDF/Nodes/12753/Rlc-circuit-Formulas_it.PDF) [Portuguese](https://www.calculatoratoz.com/PDF/Nodes/12753/Rlc-circuit-Formulas_pt.PDF) [Polish](https://www.calculatoratoz.com/PDF/Nodes/12753/Rlc-circuit-Formulas_pl.PDF) [Dutch](https://www.calculatoratoz.com/PDF/Nodes/12753/Rlc-circuit-Formulas_nl.PDF)

*5/10/2024 | 9:24:39 AM UTC [Bitte hinterlassen Sie hier Ihr Rückkoppelung...](https://docs.google.com/forms/d/e/1FAIpQLSf4b4wDgl-KBPJGChMJCxFlqrHvFdmw4Z8WHDP7MoWEdk8QOw/viewform?usp=pp_url&entry.1491156970=RLC-Schaltung%20Formeln)*

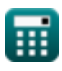

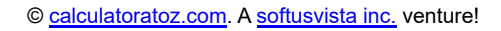

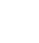

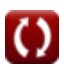